## *MANUAL USUARIO CONTROL DE ACCESO 208B-W/NW*

El 208B-W / NW es un teclado multifunción, ya que sirve como control de acceso autónomo y además se puede utilizar como lector de tarjetas o teclado de código por medio de su salida Wiegand.

Su fuerte y estético gabinete metálico, es adecuado para montaje interior o exterior en condiciones ambientales adversas, ya que lo protege del vandalismo y la lluvia (Versión W) Los componentes electrónicos están debidamente protegidos del agua conforme a la norma IP68.

Este teclado soporta hasta 2000 usuarios con una tarjeta y un código PIN de 4 dígitos, que se pueden utilizar indistintamente para abrir la puerta o la opción de ambos procedimientos: Tarjeta+PIN.

Este equipo tiene muchas características adicionales, siendo una opción ideal para controlar el acceso en puertas, no solo para hogares domésticos, sino también para aplicaciones comerciales e industriales, como oficinas, almacenes, laboratorios, bancos, etc.

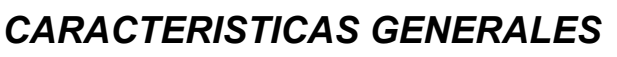

Equipo a prueba de agua norma IP68 (Versión W). Gabinete metálico anti vandálico. Programación total desde el teclado. Soporta 2000 usuarios, tarjeta, PIN, o tarjeta+PIN. Puede ser usado como lector o teclado solo. Teclado retro iluminado. Entrada Wiegand para conectar a lector externo.

Salida Wiegand para conectar a otra controladora.

Tiempos totalmente ajustables. Muy bajo consumo de energía (30Ma.). Velocidad de operación <20ms con 2000 usuarios. Protección en la salida de cerradura. Fácil de instalar y programar. Resistor LDR incorporado en placa anti-desarme. Buzzer incorporado en placa para avisos auditivos. Led's rojo, verde, amarillo indicadores de estado.

## *ESPECIFICACIONES TECNICAS*

Tensión de operación: 12Volts, +/-10% Salida de alarma: Máximo 10A Capacidad de usuarios: 2000 Usuarios Temperatura de operación:-45º/60ºC Distancia de lectura: 3/6 Centímetros. Humedad de operación: 10/90%RH Corriente en actividad: <60 Ma. Protección agua: IP68 Corriente en reposo: 25 Ma. +/- 5Ma. Ajustable tiempo de relé: 0-99 segundos Salida cerradura: Máximo 3A. Wiegand interface: Wiegand 26 Bits

# *INSTALACION DEL TECLADO*

1) Retire con un destornillador la tapa del teclado.

- 2) Perfore los orificios de sujeción y el pase del cable.
- 3) Coloque los tapones de goma suministrados.
- 4) Fije firmemente la tapa a la pared.
- 5) Pase el cable por el orificio de pase.
- 6) Coloque el teclado contra la tapa.

Tensión de operación: 12Volts, +/-10% Ajustable tiempo de alarma: 0-3 minutos

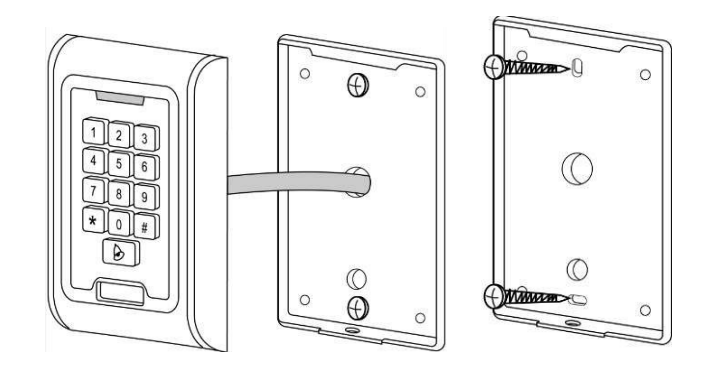

# *GUIA DE CONEXIONES ELECTRICAS*

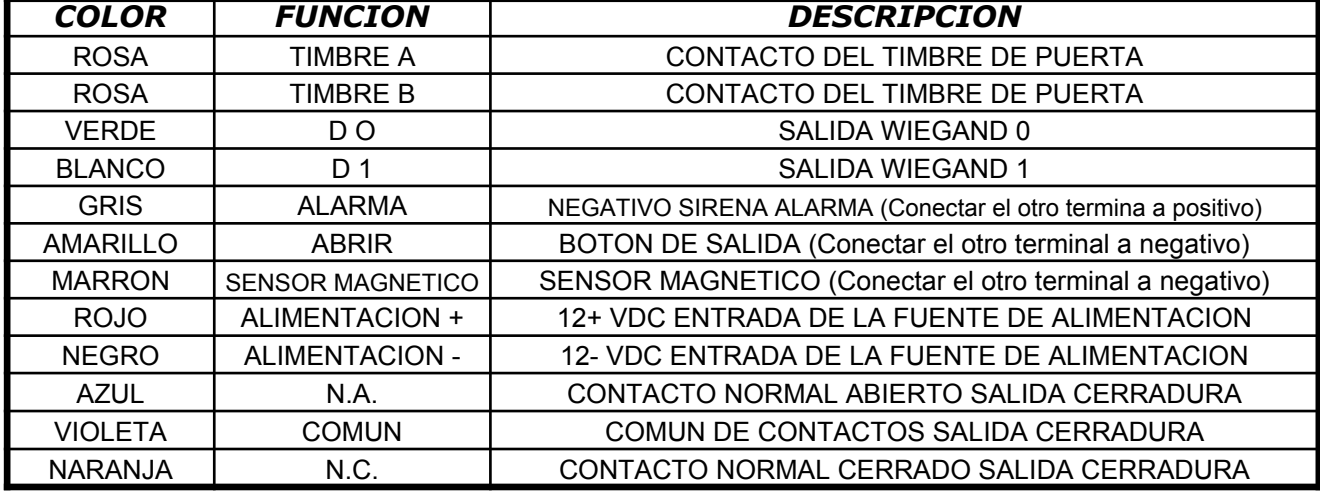

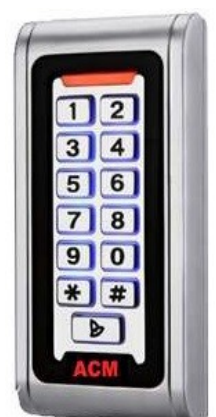

# **GUIA DE CONEXIONES:**

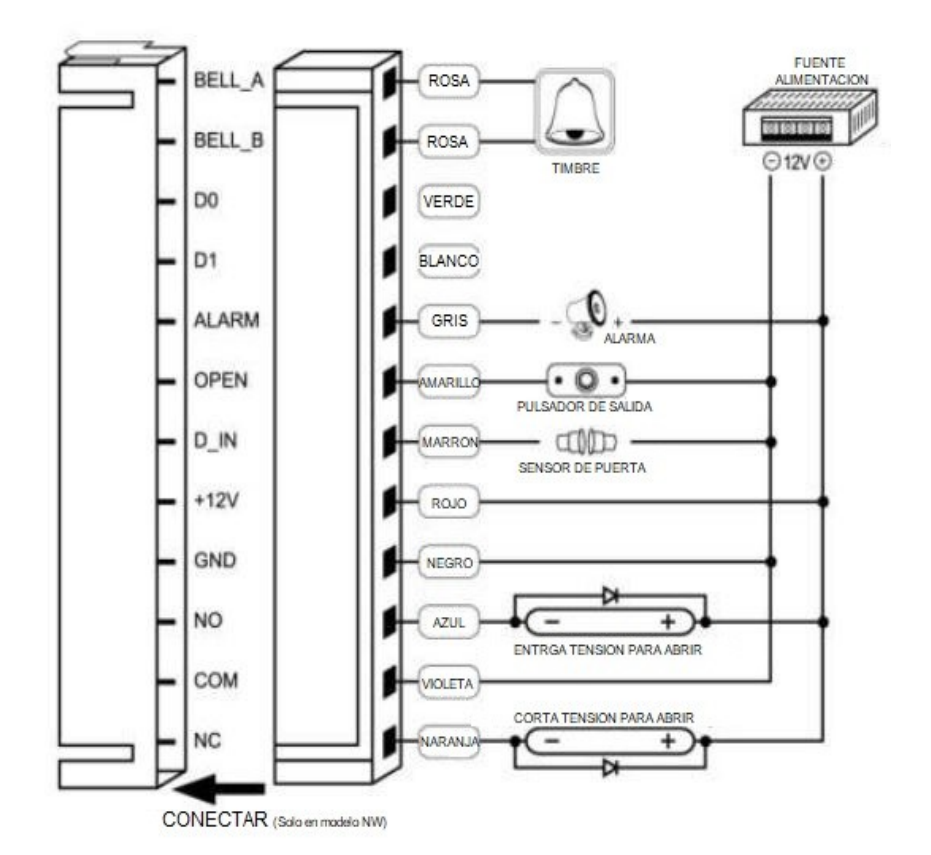

## *AVISOS, SONIDOS Y LUCES*

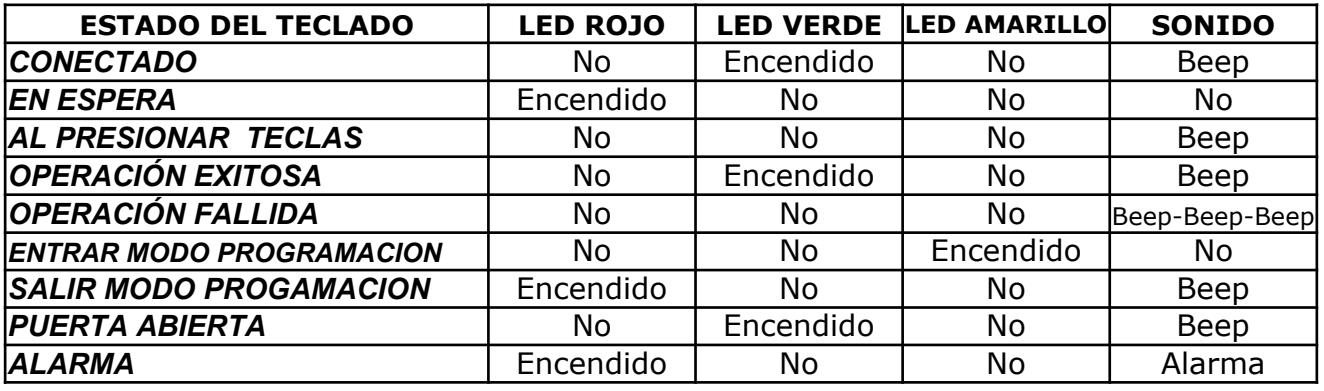

## *GUIA DETALLADA DE PROGRAMACION*

## **ENTRAR EN MODO PROGRAMACION**  $*$  Código maestro #

El código maestro de fabrica por defecto es: 999999

**SALIR DE MODO PROGRAMACION** 

**CAMBIAR EL CODIGO MAESTRO** 0 Nuevo código # Nuevo código # #

El código maestro debe ser de 6 u 8 dígitos

## **MODO DE TRABAJO DEL CONTROL DE ACCESOS**

Modo 1) **APERTURA CON TARJETA SOLO** 

Modo 2) **APERTURA CON TARJETA Y CODIGO (PIN)** 

Modo 3) **APERTURA CON TARJETA O CODIGO (PIN)** 3 2 # (Programacion por defecto)

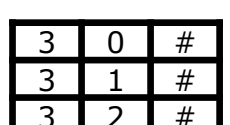

De fabrica todos los usuarios que se agreguen al sistema pueden abrir con tarjeta o código cualquiera de las dos formas.

**AGREGAR TARJETA Y PIN DE USUARIO PARA EL MODO DE TRABAJO 3 = TARJETA O CODIGO-PIN. (Por defecto)**

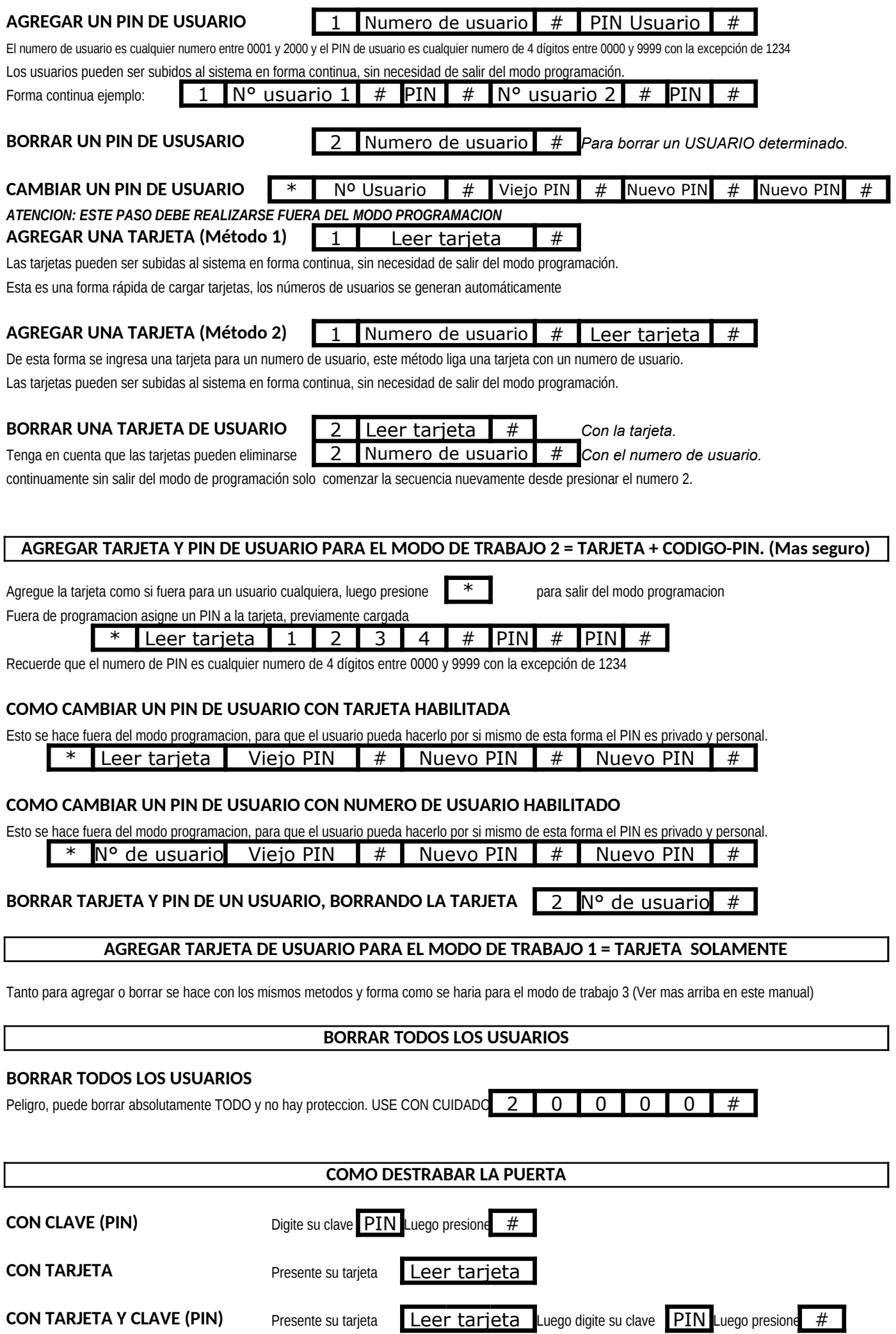

#### **PROGRAMAR TIEMPO DE CERRADURA**

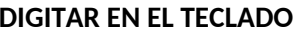

\* Código maestro # 4 XX #

Donde XX es el tiempo programado de 00 a 99 segundos.

#### **ALARMA DE PUERTA ABIERTA Y PUERTA FORZADA**

Para utilizar la advertencia de puerta abierta, se utiliza un contacto magnético opcional, si la puerta se abre normalmente no da advertencia, pero si la puerta no es cerrada después de 1 minuto, el zumbador del teclado emitirá un pitido automático para recordar a las personas que cierren la puerta y continuara durante 1 minuto antes

Apagar automáticamente.

Advertencia de apertura forzada. se usa con un contacto magnético opcional. (El mismo que para puerta abrieta) Si la puerta se abre por la fuerza, o si la puerta se abre sin utilizar el control de accesos, después de 20 segundos, el zumbador del teclado y la salida de alarma funcionará a la vez. El tiempo de la alarma es ajustable entre 0-3 minutos con el valor predeterminado es de 1 minuto.

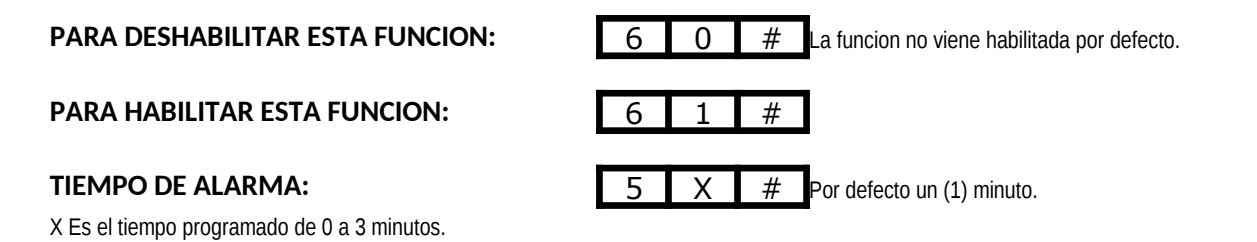

#### **ALARMA DE PASE INVALIDO CON TRAJETA O PIN INHABILITADOS**

Este control de accesos cuenta con un bloqueo o un aviso de alarma, para el caso que alguien pase mas de diez veces una tarjeta invalida, dentro de una tiempo de 10 minutos, lo mismo ocurriria, si coloca mas de diez veces una clave invalida.

El usuario puede elegir si quiere o no habilitar esta opcion. (Por defecto esta deshabilitada) y si habilita la opcion tiene 2 alternativas, que el teclado deje de funcionar por el termino de 10 minutos o bien que se active la salida de alarma, y el zumbador interno del teclado funcionen por 10 minutos.

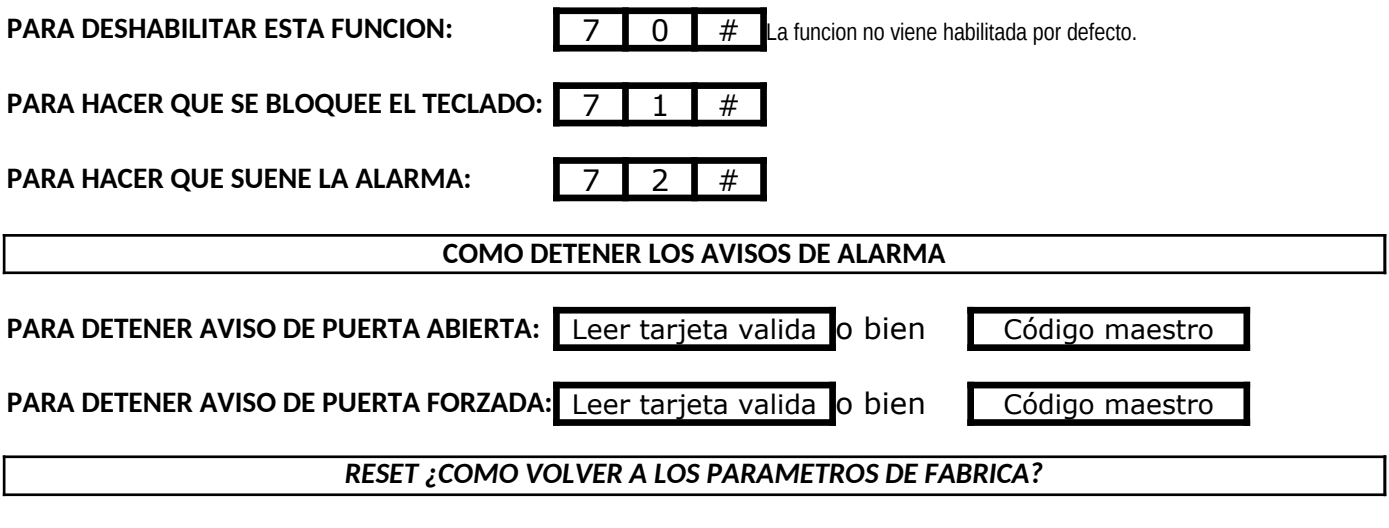

A) Desconecte la alimentación del teclado.

B) Presiones y mantenga presionada la tecla # y vuelva a conectar la alimentación.

C) Escuche dos beeps suelte la tecla# y el equipo habrá vuelto a los parámetros de fabrica.

*En caso de re-iniciar el equipo los datos de los usuarios no se pierden* 

El dispositivo cuenta con un sistema de protección anti- desarme, para ello utiliza un LDR (Light Dependent Resistor) resistor que varia según la luz, como un sensor anti desmonte, Si alguien abre el gabinete del teclado este sensor provocaría un disparo de alarma.

### *CONEXIÓN DE LECTOR ESCLAVO ADICIONAL* BELL A ROSA **BELL B ROSA** D<sub>0</sub> VERDE D<sub>1</sub> BLANCO<sup>®</sup> **ALARM** GRIS D<sub>0</sub> OPEN AMARILLO D1 D IN **MARRON**  $+12V$ 12V ROJO GND GND NEGRO LECTOR ESCLAVO **NO AZUL** COM **VIOLETA**

CONECTAR (Salo en modelo NW)

**NC** 

Para mantener un orden, principalmente cuando son muchos usuarios, es conveniente armar una planilla para individualizar los diferentes usuarios con su numero de usuario y numero de tarjeta asignada, para eso recomendamos el siguiente formato de planilla donde estan los datos basicos necesarios dar de baja al usuario, o borrar una tarjeta que fue extraviada o robada, sin afectar al resto de los usuarios.

NARANJA

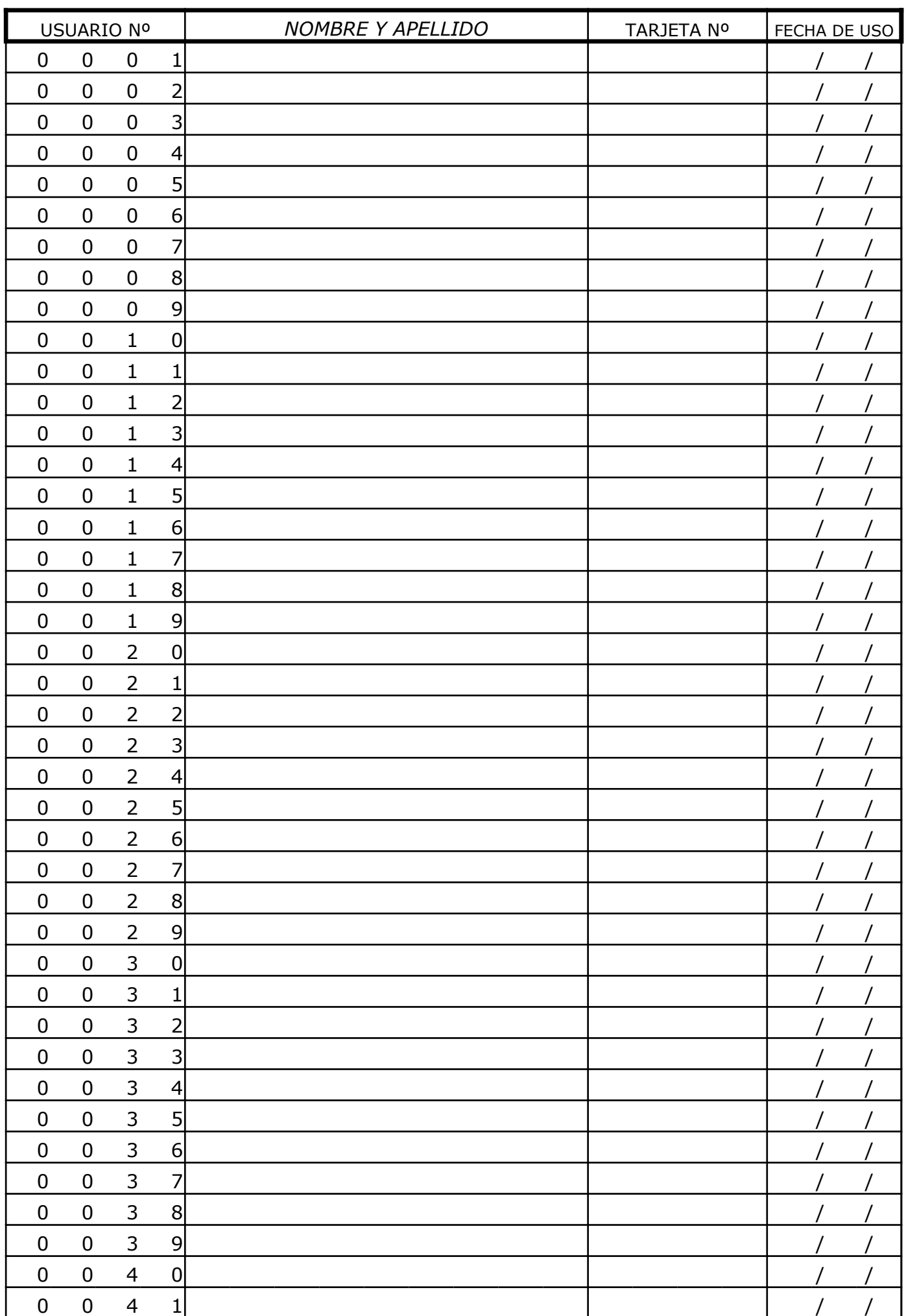